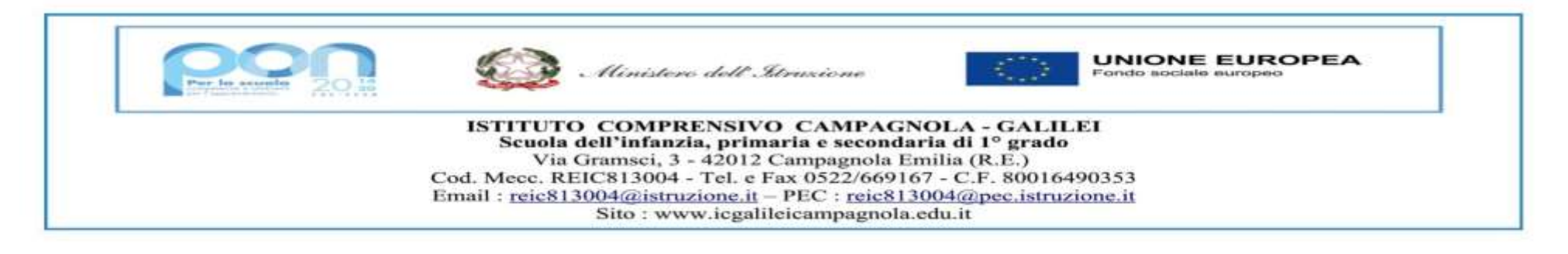

Campagnola Emilia, 20/03/2020

## **LINEE GUIDA PER LA VALUTAZIONE DELLE ATTIVITA' DI DIDATTICA A DISTANZA (DaD)**

Questo lungo periodo di criticità e di emergenza nazionale ha richiesto a tutte le componenti della scuola un grande sforzo d'ingegno, d'impegno e di adattamento.

Il ricorso alla didattica a distanza che stiamo realizzando, rende ora necessario, dato il protrarsi della sospensione delle attività in presenza, definire delle Linee Guida per il controllo dell'efficacia del processo (valutazione formativa) e per avviare un confronto costruttivo su come condurre la valutazione sommativa. Quest'ultima **è da intendersi come articolazione diversa da quella che sottendeva all'insegnamento, per così dire, tradizionale, in classe,** richiede: flessibilità, partenariato, prendersi cura continuamente degli studenti, attuare lo slow learning (poche cose ma prioritarie, evitando le ansie da programma). Tutto ciò anche al fine di contrastare "la dispersione digitale" e di accompagnare studenti e famiglie in questo nuovo modo di fare scuola.

Si raccomanda di tener fede all' integrazione della progettazione curriculare, predisposta per affrontare questa nuova fase, per evidenziare gli aspetti che necessitano di verifica (sia per i singoli studenti che per il gruppo Fad o parte di esso).

Ora più che mai **valutare non è più e non è solo verificare**; per valutare bisognerà soffermarsi, valorizzare e registrare (vedi Diario di bordo allegato, la cui compilazione e adozione non è assolutamente obbligatoria e rubrica di valutazione) le conoscenze, abilità e competenze che gli studenti mettono in campo nel processo di insegnamento/apprendimento piuttosto che dare risalto al prodotto finale consegnato dallo studente (si suggerisce di praticare la valutazione formativa con frequenza e regolarità, tenendo nota di quanto accade, per evitare di accumulare verifiche sul finire del quadrimestre).

La Nota 279/2020 ha descritto il rapporto tra attività didattica a distanza e valutazione..."*Se è vero che deve realizzarsi attività* didattica a distanza, perché diversamente verrebbe meno la ragione sociale della scuola stessa, come costituzionalmente prevista, è altrettanto necessario che si proceda ad attività di valutazione costanti, secondo i principi di tempestività e trasparenza che, ai sensi della normativa vigente, ma più ancora del buon senso didattico, debbono informare qualsiasi attività di valutazione."

Nella Nota si sottolinea:

– il dovere della valutazione del docente

– il diritto alla valutazione dello studente

- il ruolo della valutazione come VALORIZZAZIONE in un'ottica di PERSONALIZZAZIONE.
- il ruolo del Collegio dei Docenti e del Consiglio di classe

Si sottolinea quindi, al termine diquesta breve introduzione, che il processo di verifica e valutazione è gestito dal docente, nel rispetto delle modalità e dei criteri di valutazione condivisi e pubblicati nel PTOF dell'Istituto. Le presenti Linee Guida e le griglie allegate, per la valutazione del comportamento e delle discipline, rappresentano uno strumento di condivisione e di orientamento che va adattato alle caratteristiche delle singole classi, all'età degli **alunni, alle metodologie adottate dai singoli docenti. Flessibilità dovrà essere la parola chiave che accompagnerà tutto il processo di verifica/valutazione.**

### **La valutazione come feedback costruttivo**

La valutazione formativa si può agilmente condurre attraverso:

- il controllo e la restituzione di compiti e consegne assegnati per il lavoro domestico nelle aule virtuali,
- la frequente richiesta di feed-back durante le attività sincrone di videolezione e anche con l'apertura di forum o chat nel momento immediatamente successivo alla lezione o in tempo reale.
- la qualità degli interventi in chat o in forum, un indicatore del grado di attenzione.

#### **Rubrica di competenza**

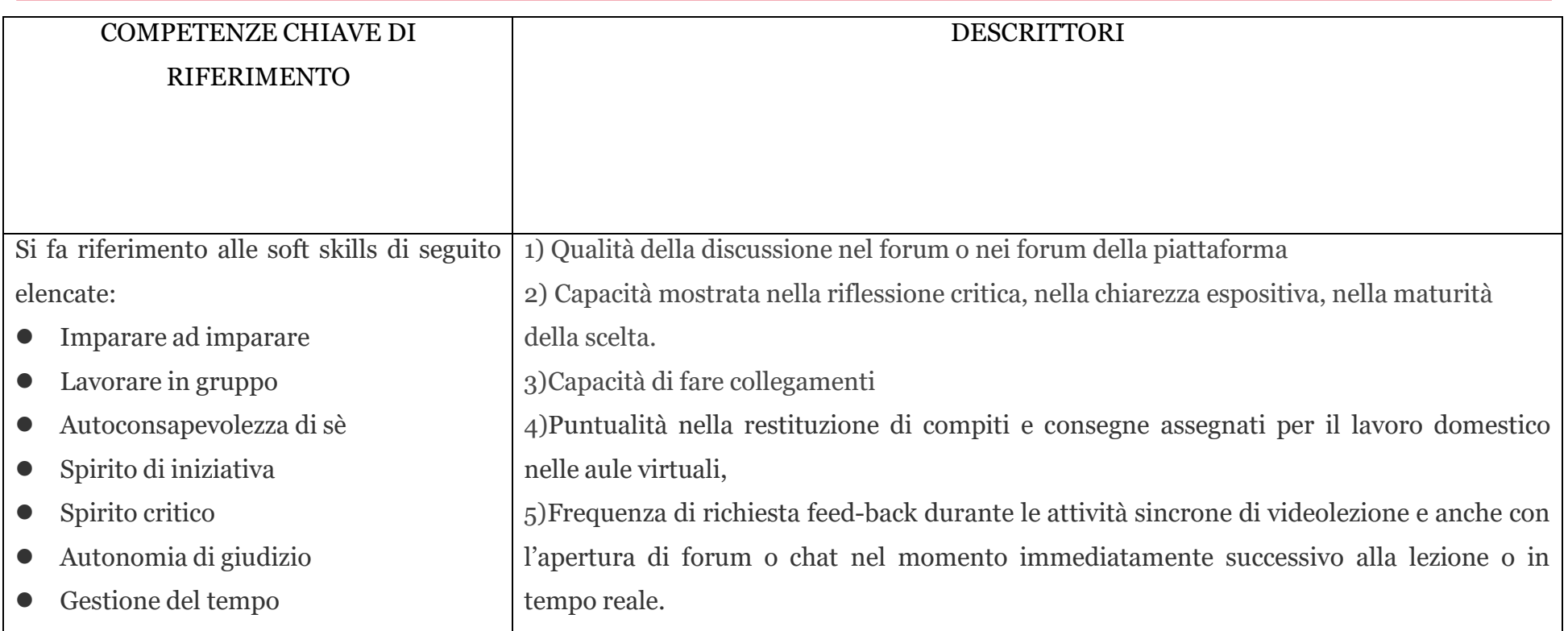

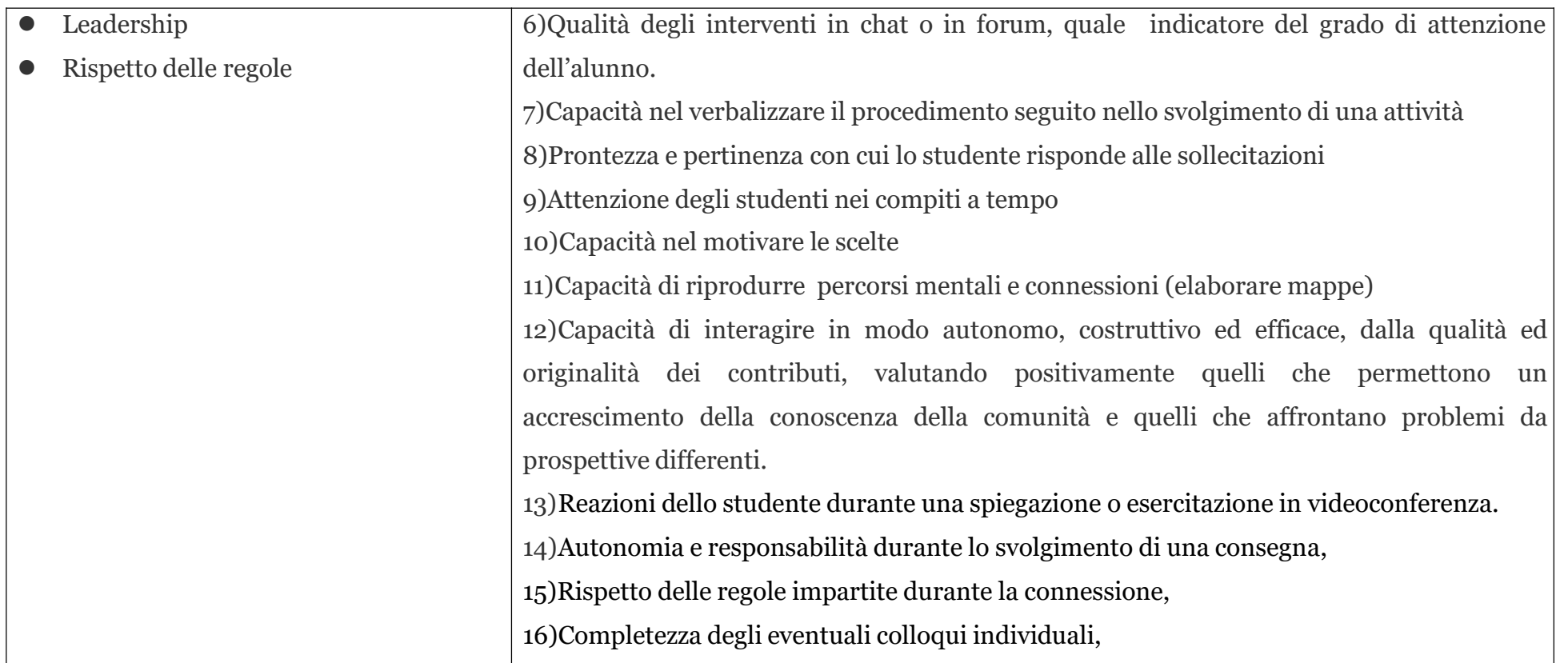

Si individuano 4 livelli di valutazione del prodotto consegnato al docente (esercizio/articolo/interviste/domande/interventi /colloqui/pagine del blog/...):

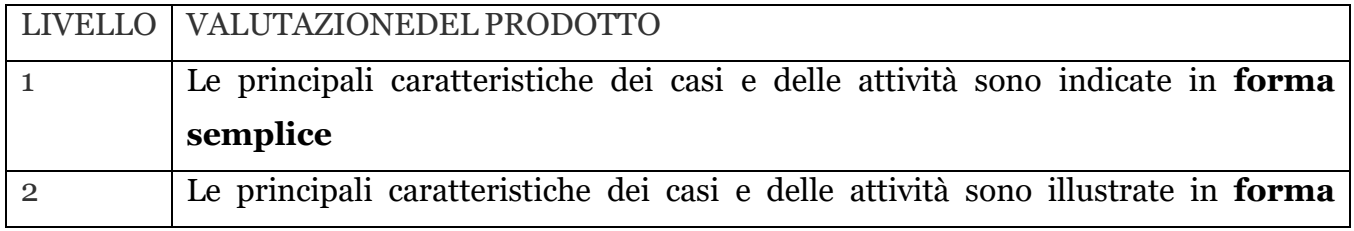

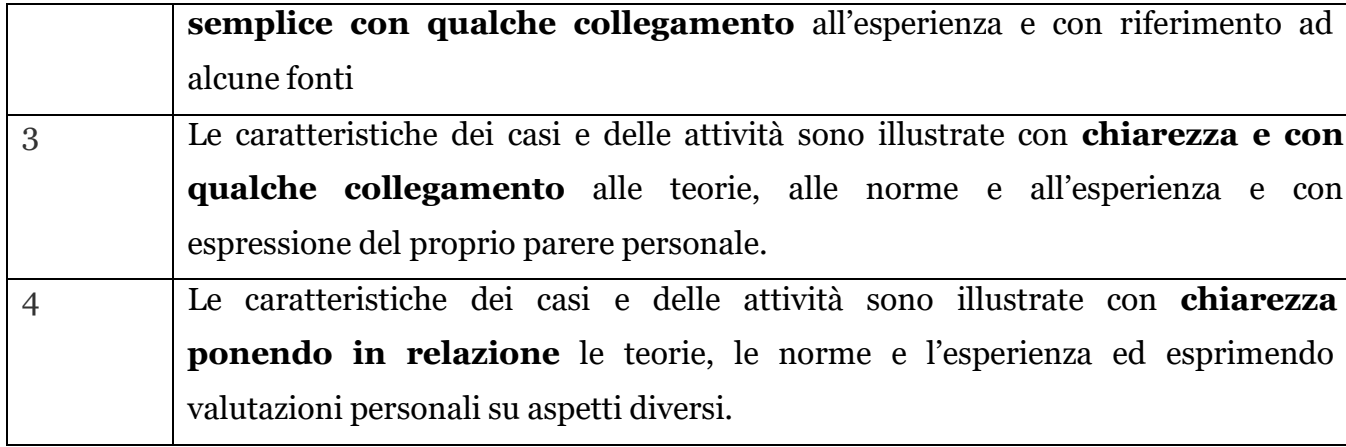

# **Diario quindicinale di bordo**

**(la cui compilazione è assolutamente facoltativa)**

# **DIDATTICA A DISTANZA**

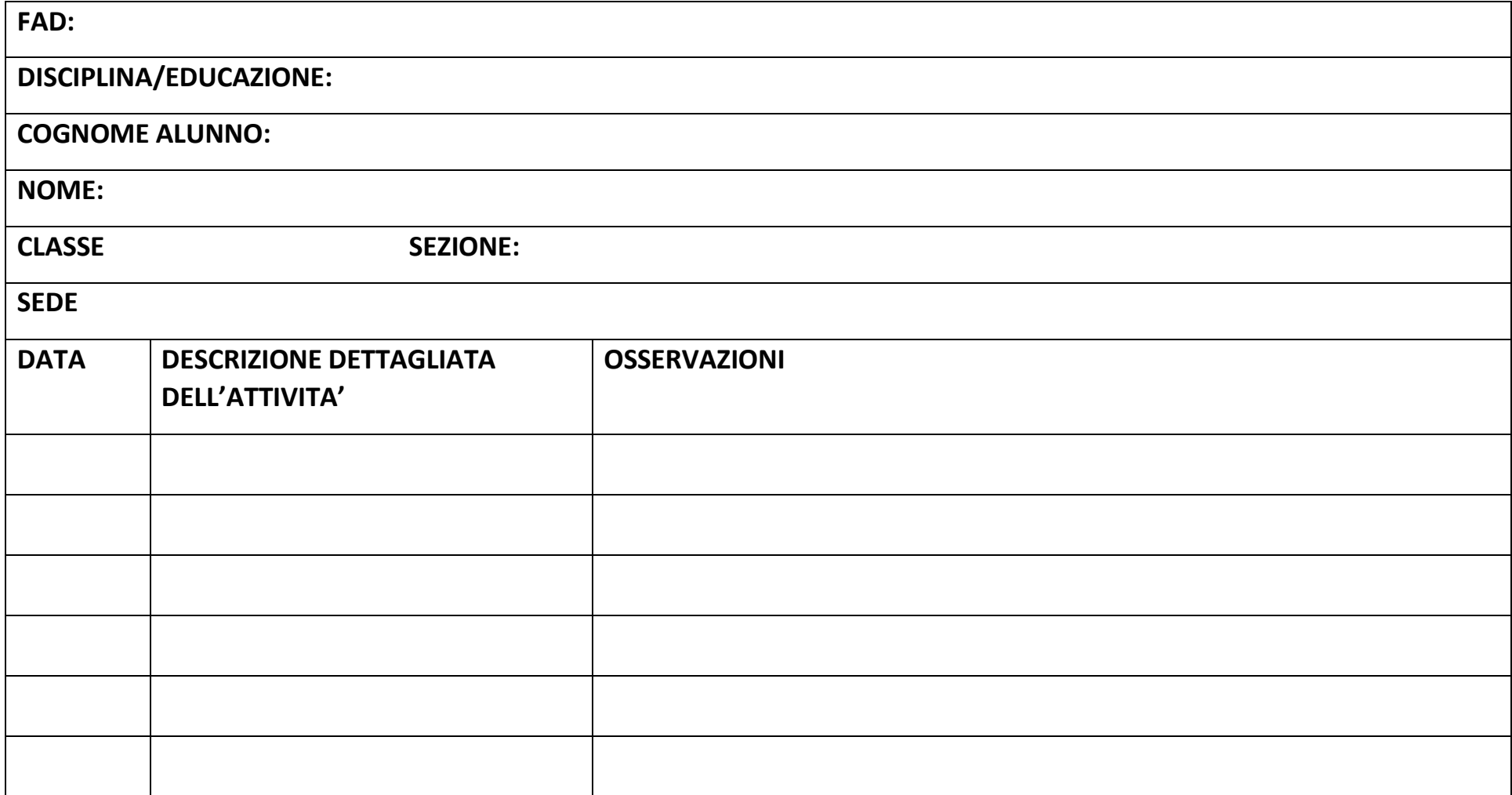

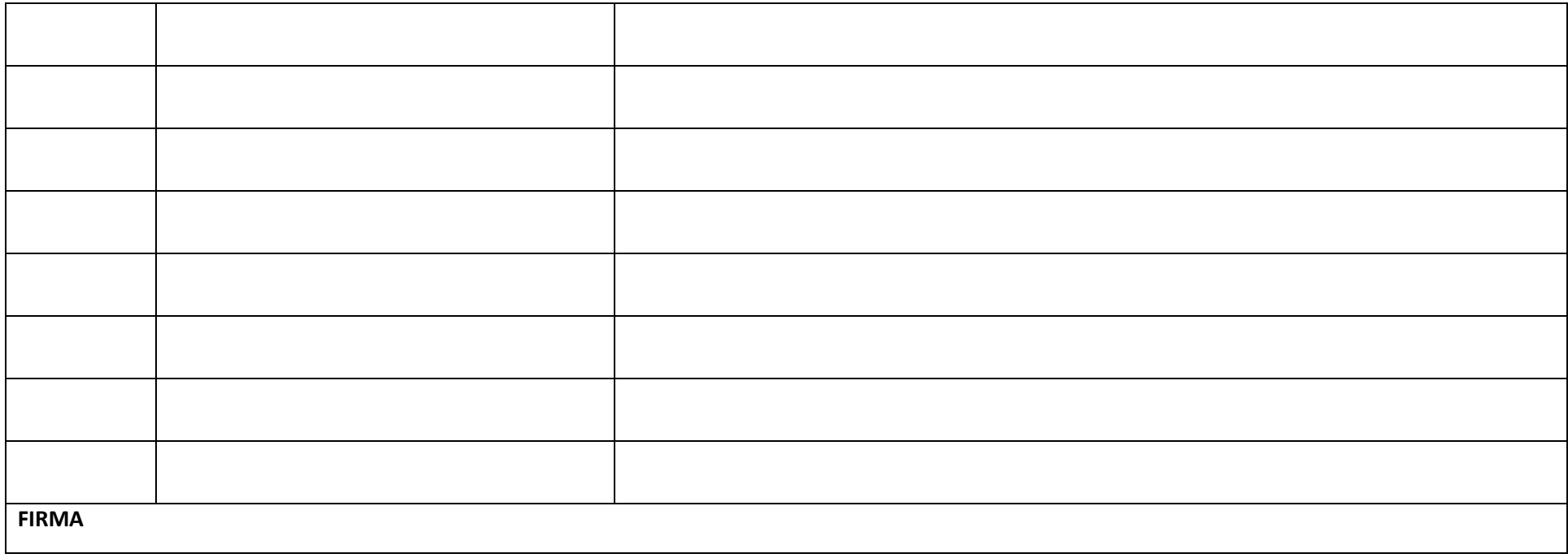

# BREVE SINTESI UTILE PER LE' ATTIVITA' DI VERIFICA CON LE NUOVE MODALITA' DI LAVORO (si sottoline che **risultano essere solo spunti di riflessione)**

#### **La verifica: tra nuove modalità e responsabilità degli allievi**

I tempi sembrano ormai maturi per cominciare a riflettere su nuove proposte di verifica che, adattandosi alle caratteristiche del mezzo, possano da un lato rendere attendibile la prova, dall'altro spingere ad una maggiore attenzione alle competenze.

**Come svolgere le prove, quante svolgerne, come adattare le prove consuete ad un contesto totalmente differente, come fare a destreggiarsi con il digitale e con lo spettro del "copia-incolla".**

#### **Tipologie di verifiche**

## **1) Colloquio individuale**

### *Accorgimenti tecnici*

La classe è collegata, gli studenti sono in video, l'interrogato ha la webcam accesa, sguardo in camera come se effettivamente guardasse negli occhi il docente.

Per matematica e fisica sarebbe opportuno (se possibile) dare agli studenti la possibilità di utilizzare lavagne condivise come ad esempio Jamboard (di GSuite) oppure GeoGebra in condivisione dello schermo.

### *Modalità*

Vanno formulate **domande non riproduttive**, ma tali da lasciare emergere il ragionamento ("Perché…?", "Cosa te lo fa dire?", "Quali evidenze porti?" ecc ecc).

Durante lo svolgimento di problemi o esercizi è opportuno chiedere allo studente di **verbalizzare il procedimento** che sta seguendo. Il docente può interrompere, stimolare collegamenti e approfondimenti.

#### **2) Esposizione di un argomento**

#### *Accorgimenti tecnici*

La classe è collegata, gli studenti sono in video, l'interrogato ha la webcam accesa, sguardo in camera come se effettivamente guardasse negli occhi il docente.

L'argomento che sarà esposto potrà essere semplicemente frutto di un'attività di studio, o di un'attività di ricerca o approfondimento svolta individualmente o nell'ambito di un gruppo.

# *Modalità*

Durante l'esposizione il docente pone più domande a risposta breve, verificando la **prontezza** e la **pertinenza** con cui lo studente risponde alle sollecitazioni, la **capacità di operare collegamenti** con argomenti attinenti e la capacità di ipotizzare scenari, formulare ipotesi, risolvere compiti di realtà.

# **3) Compiti a tempo**

# *Accorgimenti tecnici*

Diverse piattaforme consentono di somministrare compiti veloci, a tempo, che possono essere proposti agli studenti immediatamente dopo una fase di spiegazione o illustrazione.

(Quizzes, QuestBase, Kahoot; ecc)

# *Modalità*

La videolezione non può mai avere una durata eccessiva perché la curva dell'attenzione è molto meno duratura che in presenza. Intervallare la spiegazione con compiti veloci permette di conseguire due obiettivi: valutare l'attenzione degli studenti e verificare l'efficacia dell'intervento didattico.

Le stesse piattaforme che permettono di somministrare i compiti forniscono generalmente il report dell'andamento della classe oltre che i risultati individuali.

I compiti possono essere composti solamente da domande a risposta multipla o anche da un mix di domande chiuse e aperte, in base a ciò che il docente desidera verificare.

## **4) Compiti su Google Moduli**

# *Accorgimenti tecnici*

Nell'ambiente Google Classroom è possibile creare dei "compiti con quiz" generando dei Moduli (Google Forms). Selezionando la voce "importa voti" è possibile importare su classroom le valutazioni assegnate durante la correzione del form. In alternativa è possibile creare il modulo direttamente da Google Moduli ed inserirlo come link quando si crea il "compito" su Classroom. In questo caso tuttavia non è possibile attivare l'importazione automatica delle valutazioni. Le risposte date dagli studenti si riversano automaticamente in un foglio di lavoro.

# *Modalità*

Questi compiti possono essere una variante dei compiti a tempo se somministrati durante la lezione in videoconferenza, ma possono essere anche assegnati da svolgere in differita, avendo cura di formulare domande ben strutturate e che richiedano risposte di ragionamento.

Anche in questo caso è possibile somministrare sia domande con risposta a scelta multipla che domande aperte.

# **5) Verifiche scritte (saggi, relazioni, ecc)**

# *Accorgimenti tecnici*

Per evitare fenomeni di plagio può essere utile fare uso di appositi software come Compilatio.

Le verifiche scritte possono essere svolte con una molteplicità di supporti.

# *Modalità*

Anche in questo caso la strutturazione della consegna deve essere tale da evitare il facile ricorso a materiali preconfezionati e deve stimolare al contrario l'uso di elementi di personalizzazione, riflessione, ragionamento, collegamenti, ad esempio creando finestre ipertestuali, apertura di collegamenti su determinate parole del testo, o scelte dal docente o lasciate a discrezione dello studente. La pertinenza e l'originalità di questi collegamenti permetterà di acquisire elementi preziosi per la valutazione di competenze. Il successivo riscontro orale con richiesta di motivare le scelte potrà rendere la prestazione più attendibile.

#### **Commenting**

#### *Accorgimenti tecnici*

Utilizzando software come "Now Comment", "ActivelyLearn" (che è disponibile anche come plug-in di Gsuite), "Genius", o anche più semplicemente un documento condiviso in modalità di scrittura collaborativa, il docente può caricare in piattaforma dei testi e chiedere agli studenti di lavorare su di essi con commenti "a margine" di porzioni specifiche.

Esiste la possibilità in alcune piattaforme di caricare anche immagini e video e promuovere su queste un lavoro di commento.

### *Modalità*

Gli strumenti sopra menzionati possono essere utilizzati in modalità sincrona o asincrona.

Nel caso di uso in modalità sincrona il docente ha la possibilità di seguire direttamente il processo di scrittura dello studente.

Il tipo di lavoro che si può svolgere su testi o immagini in queste piattaforme è "di commento" e "di aumento".

Nel primo caso il docente, attraverso domande-stimolo mirate, guida lo studente a formulare dei commenti sul testo che possono essere di vario tipo, letterario, stilistico, linguistico, intertestuale e/o intratestuale, di riflessione personale.

Il lavoro di *commenting* non è limitato alle sole discipline umanistiche, ma può utilmente coinvolgere anche le materie scientifiche e matematiche. In questo caso possono essere sottoposti a commento immagini da illustrare, formule, testi scientifici, video, ecc.

Nel caso del lavoro di "aumento" del testo o dell'immagine, si chiede allo studente di arricchire il materiale caricato attraverso collegamenti con film, opere d'arte, brani musicali, altre opere letterarie, altri argomenti scientifici, link di approfondimento ecc..

## **6) Mappe Mentali**

#### *Accorgimenti tecnici*

Esiste una gamma vastissima di strumenti semplici e gratuiti per creare mappe mentali digitali.

A titolo di esempio citiamo: FreeMind, Mind42, Coggle, ecc...

Tutti questi strumenti permettono di esportare le mappe create o di visualizzarle attraverso dei link.

# *Modalità*

Una mappa mentale non si può googlare, non si può copiare, è divertente da costruire, si può "aumentare" con molti collegamenti ipertestuali e generalmente gli studenti si divertono molto a costruirne a partire da un nodo scelto autonomamente (da un argomento/tema dato) o assegnato.

Si tratta poi di uno strumento utilmente utilizzato con gli studenti DSA.

Le mappe riproducono percorsi mentali, connessioni, evidenziano l'apprendimento profondo e sono strumenti molto potenti per dare conto del processo di costruzione della conoscenza.

La mappa può essere semplicemente corretta e valutata come compito scritto, oppure può servire da supporto alla verifica orale.

# **7) Blogging**

# *Accorgimenti tecnici*

Esistono in rete diversi software per creare blog, il più agevole dei quali è sicuramente Blogger di Google.

# *Modalità*

Il blog può essere lanciato dal docente a partire da un tema, un brano, un'opera d'arte, una lezione svolta, ecc. su cui si intende promuovere una riflessione profonda, oppure può essere strutturato come blog di classe in cui, di volta in volta, si scrivono post su argomenti diversi.

La differenza sostanziale con il *commenting* è che non si lavora in questo caso a margine del testo, ma si interviene con commenti liberi a partire da uno stimolo.

Anche in questo caso è importante sottolineare che, nonostante l'apparenza, il blog non è appannaggio delle sole discipline umanistiche, ma si può dar vita efficacemente ad un blog matematico, scientifico, di tecnologia, ecc…

Può essere gestito e moderato dal docente o anche co-gestito con alcuni studenti moderatori.

In un blog possono essere messe in gioco diverse competenze, dalla capacità di interagire in modo autonomo, costruttivo ed efficace, alla qualità ed originalità dei contributi, valutando positivamente quelli che permettono un accrescimento della conoscenza della comunità e quelli che affrontano problemi da prospettive differenti.

Per gli eventuali studenti-moderatori si può valutare anche la competenza a gestire il flusso della comunicazione e a rilanciare la discussione.

Per valutare il lavoro nei blog è quanto mai opportuno operare delle categorizzazioni degli interventi, distinguendo a monte le loro funzioni e graduandone la valutazione.

#### TABELLA VALUTAZIONE DISCIPLINE

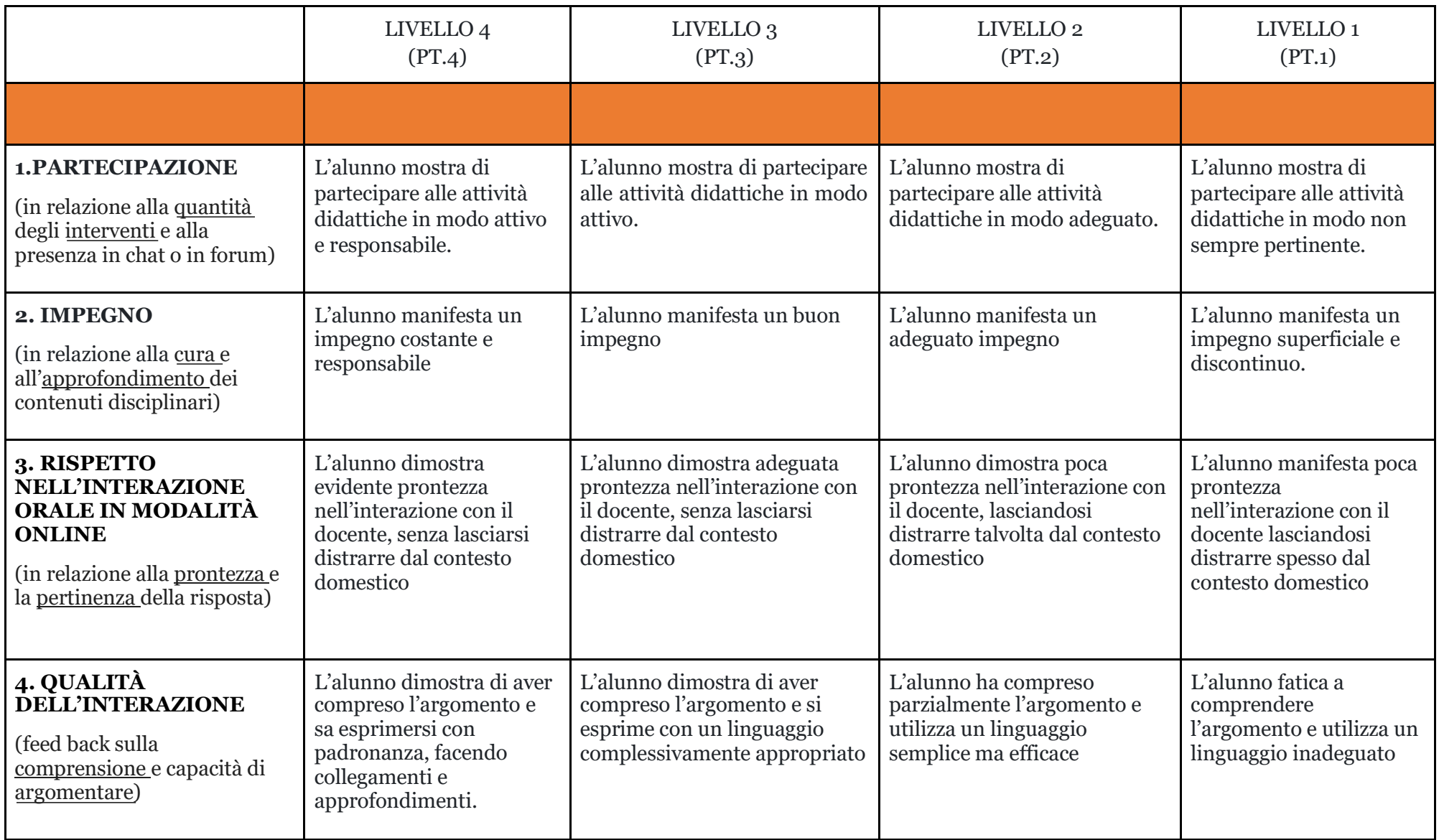

#### TABELLA VALUTAZIONE COMPORTAMENTO

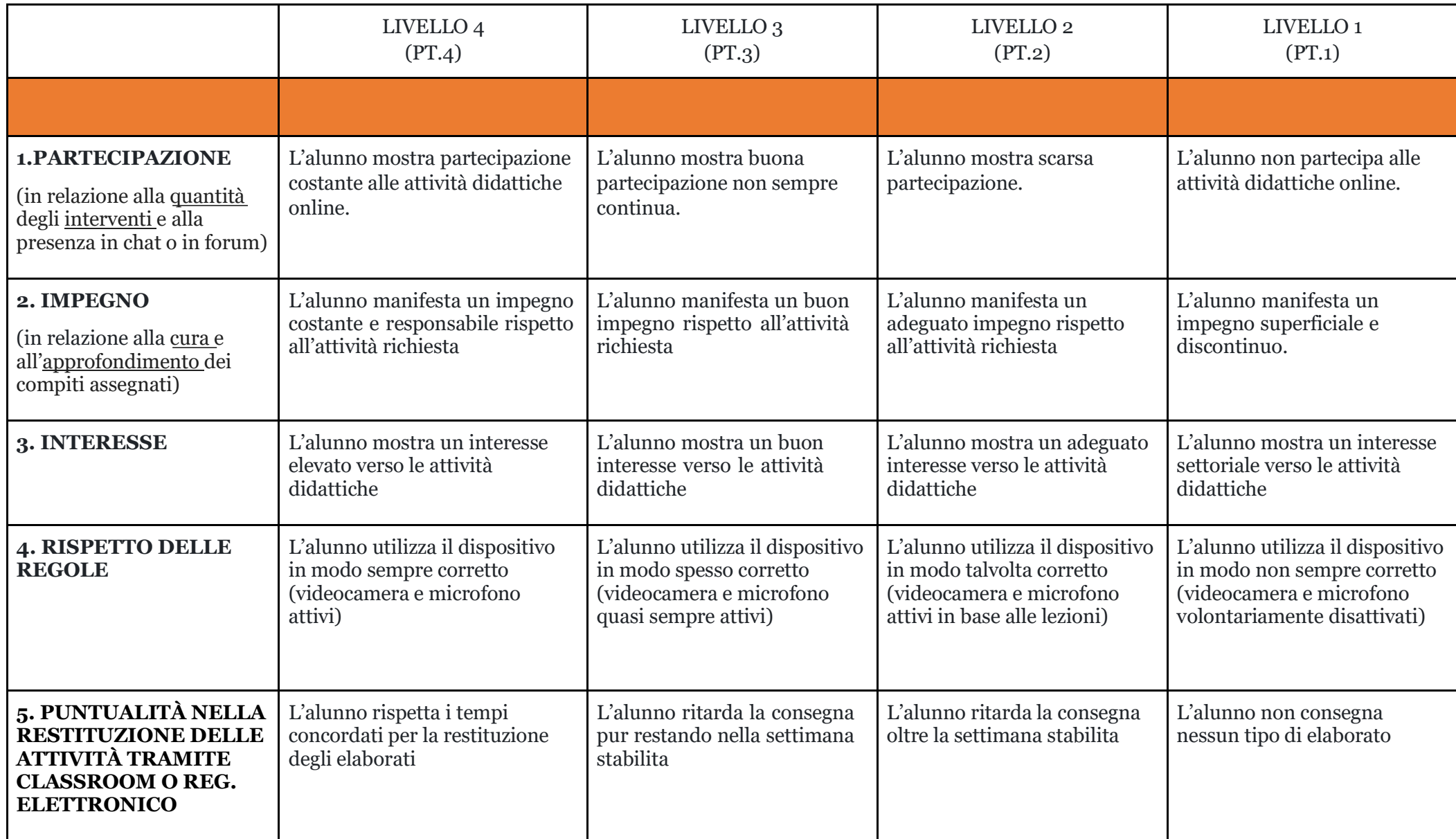

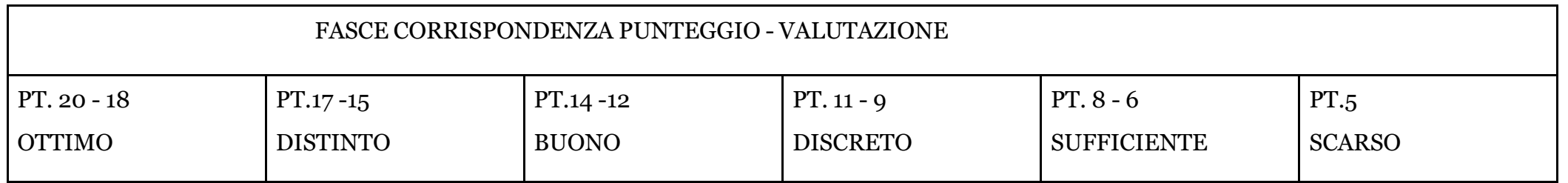

Auguriamo a tutti voi buon lavoro!!!

Lo Staff di Direzione